# 5. 対象事業所からの排出量を除いた排出量による大気拡散計算の実施[計算結果1]

 ここでの作業は、前節で作成した対象事業所の排出量を含まないグリッド排出量データを用い て、大気拡散計算を行い、対象事業所が位置するところの濃度を知るものです。

- 1) ADMER を起動させます。以下は、ADMER での操作です。
- 2) 計算範囲を決定します。
- 3) 気象データを作成します。
- 4) ADMER で計算します。
- 5) 計算結果から対象事業所が位置するところの濃度を知ります。

## 5.1. ADMER を起動

ADMER のインストールが正常終了すると、デスクトップにアイコン トー ができてい ますから、これを選択して実行させます。

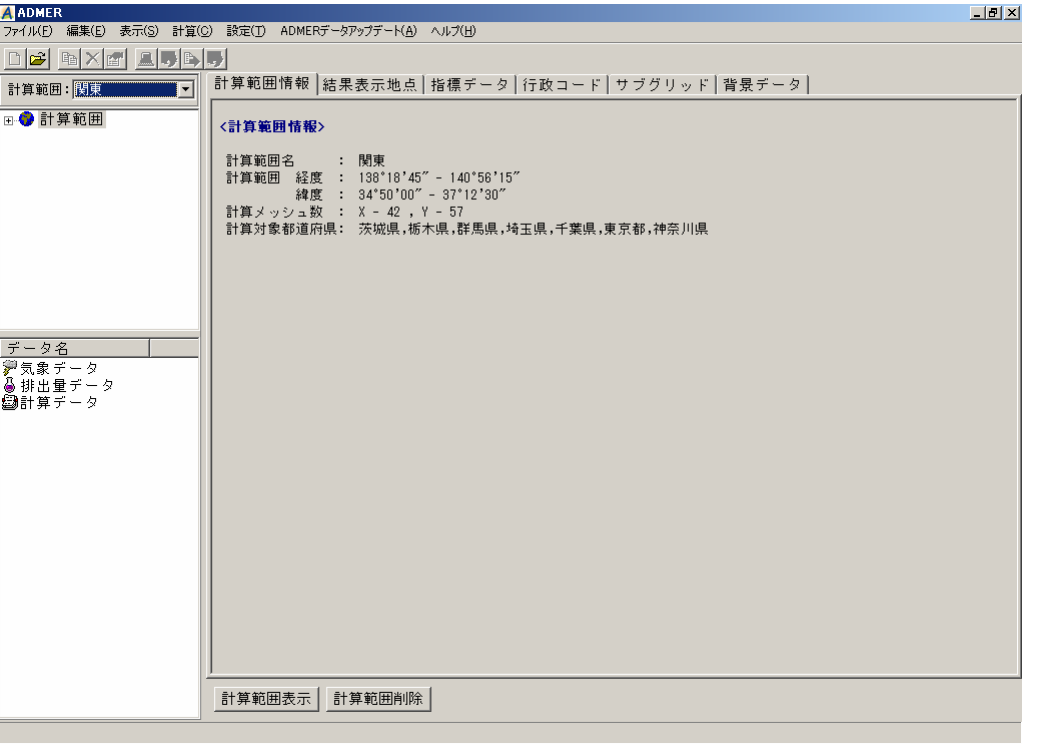

ADMER 202

図 5.1-1 ADMER Ver2.0.2 起動した後の画面

#### 5.2. 計算範囲の設定

計算範囲を設定します。計算範囲は、範囲左下の緯度、経度と右上の緯度、経度を指定します。

| 138 度 41 分 15 秒<br>東西                 | 左下 | 右上              |
|---------------------------------------|----|-----------------|
|                                       |    | 140 度 56 分 15 秒 |
| 36 度 17 分 30 秒<br>南北<br>34 度 50 分 0 秒 |    |                 |

表 5.2-1 計算範囲

注意 旧測地系です。

- 1) ファイル(F) ⇒ 新規計算範囲(P) として、計算範囲新規作成画面を表示させます。計 算範囲新規作成画面で千葉県、茨城県、埼玉県、東京都、神奈川県チェックボックスを クリックします。ADMER は指定した県を対象に濃度計算を行います。計算範囲名に名 前を入れます。例えば、計算範囲1。(図 5.2-1(1))
- 2) 計算範囲新規作成画面で | 次へ=> | を押して、緯度経度を設定させる画面を表示さ せます(図 5.2-1(2))。

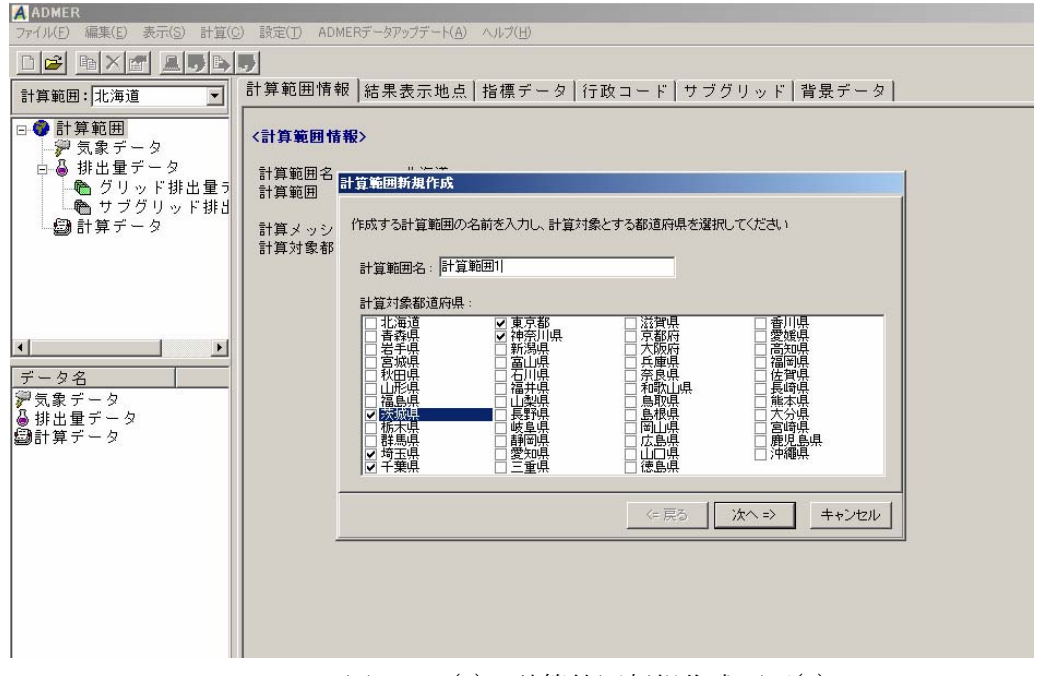

図 5.2-1(1) 計算範囲新規作成画面(1)

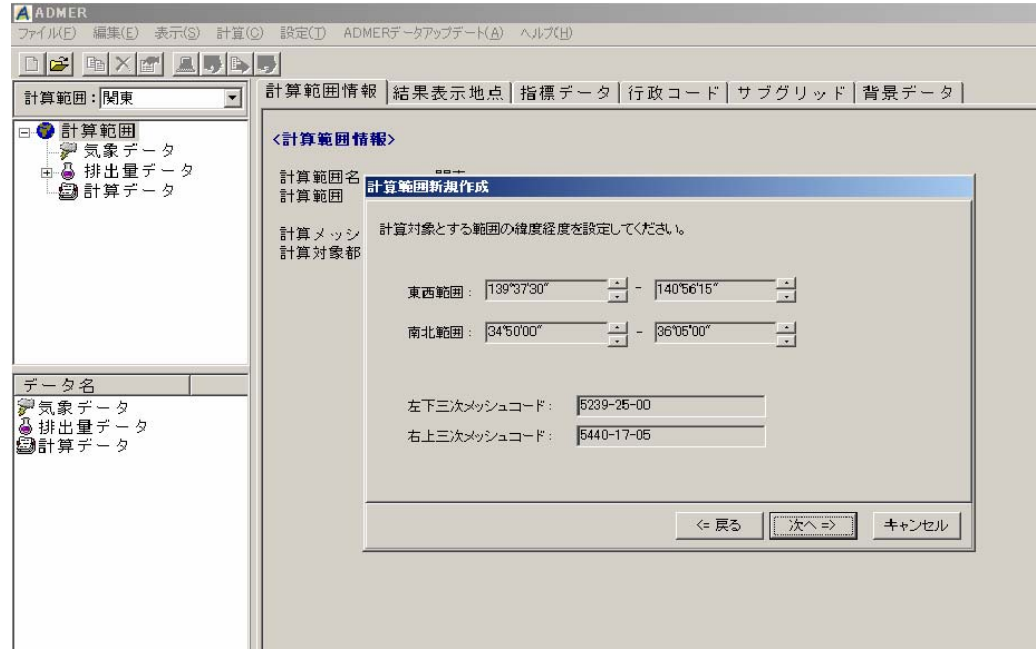

図 5.2-1(2) 計算範囲新規作成画面(2)

- 3) 表 5.2-1 の数値に修正します(図 5.2-1(3))。
- 4) | | 次へ=> | を押すと、「以下の内容で計算範囲を作成します。」と確認してきます。
- 5) 範囲作成を押します。

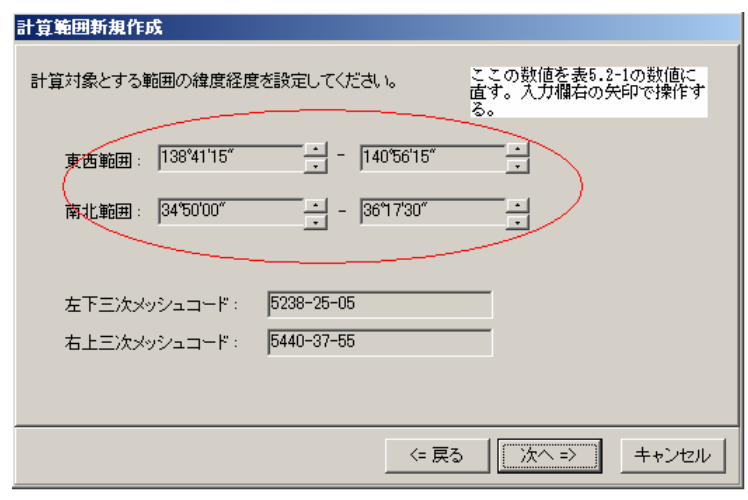

図 5.2-1(3) 計算範囲新規作成画面(3)

## 5.3. 気象データ

対象範囲の作成が終わったら気象データを作成します。

 気象データの作成では、AMeDAS 気象データ CD-ROM が必要となります。購入先は、財団法 人気象業務支援センターです。http://www.jmbsc.or.jp/hp/offline/cdoff1.html から、リンク先の「ア メダス観測年報」を参照ください。1976 年から 2003 年までの観測値は「アメダス再統計値」に 収録されており、2004 年から 2006 年までの観測値は各年 1 枚の「アメダス年報」に収録されて います。リンク先の「収録期間や価格」の確認をしてから、購入の申し込みを行ってください。

2004 年 4 月から 2005 年 3 月を対象とした気象データの作成を例にとって説明します。

ADMER では 3 種類の気象データ作成機能がついていますが、その中の「期間平均気象データ」 を作成します。

「期間平均気象データ」を作成するときは、複数年のアメダス観測年報が必要となり、全ての 年のアメダス観測年報をハードディスクに複写しておかなければなりません。

ADMER Ver2.0.2 では、2005 年以外のデータを扱う場合は、ダウンロード機能を用いて日射量、 雲量及び放射収支量データを入手してください。

| 気象データの種類    | 例                                                    | ガイドブックで使用するデ<br>$-\frac{\pi}{2}$ |
|-------------|------------------------------------------------------|----------------------------------|
| 基本気象データ     | 2004年1月から12月まで12<br>ヶ月分の基本気象データ                      | 使用しない                            |
| 期間平均気象データ   | 2004年4月1日から2005年3<br>月31日までを平均化し1つに<br>まとめた期間平均気象データ | 使用する                             |
| 複数年の毎月平均データ | 1995 年から 2005 年の月毎に<br>平均化した毎月平均気象デー<br>タ            | 使用しない                            |

表 5.3-1 ADMER が作成する気象データとガイドブックで使用する気象データ

1) 図 5.3-1(1)の画面左側にある 気象データ を選択して、気象データディレクトリを表 示させます。

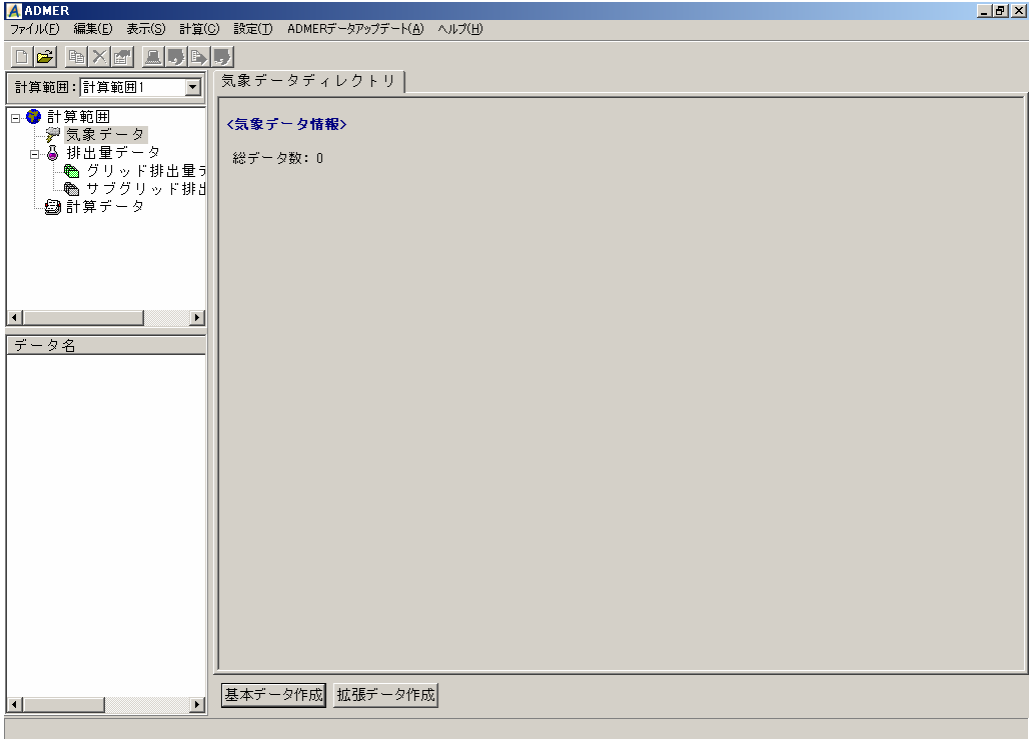

図 5.3-1(1) 気象データディレクトリ 画面

2) ADMER データアップデートを押して、放射収支量データ更新を選択します。

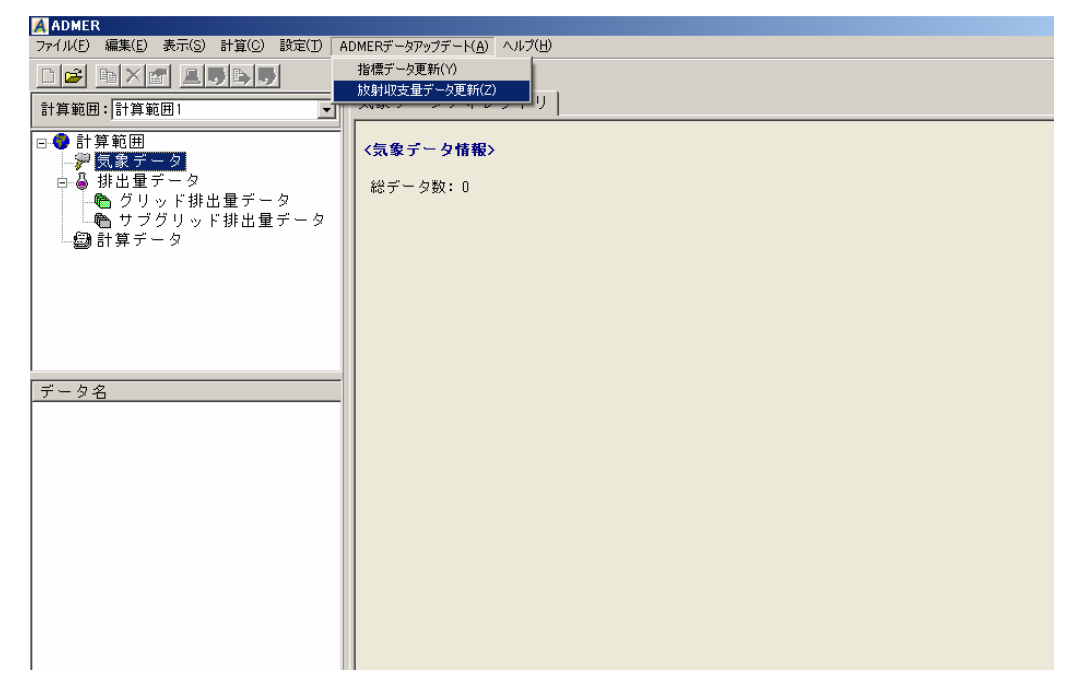

図 5.3-1(2) ADMER データアップデート

3) データダウンロード画面から 2004年を選択し、 WRL からダウンロードの ださい。ダウンロードが開始され、画面中のプログレスバーに進行状況が表示されます。

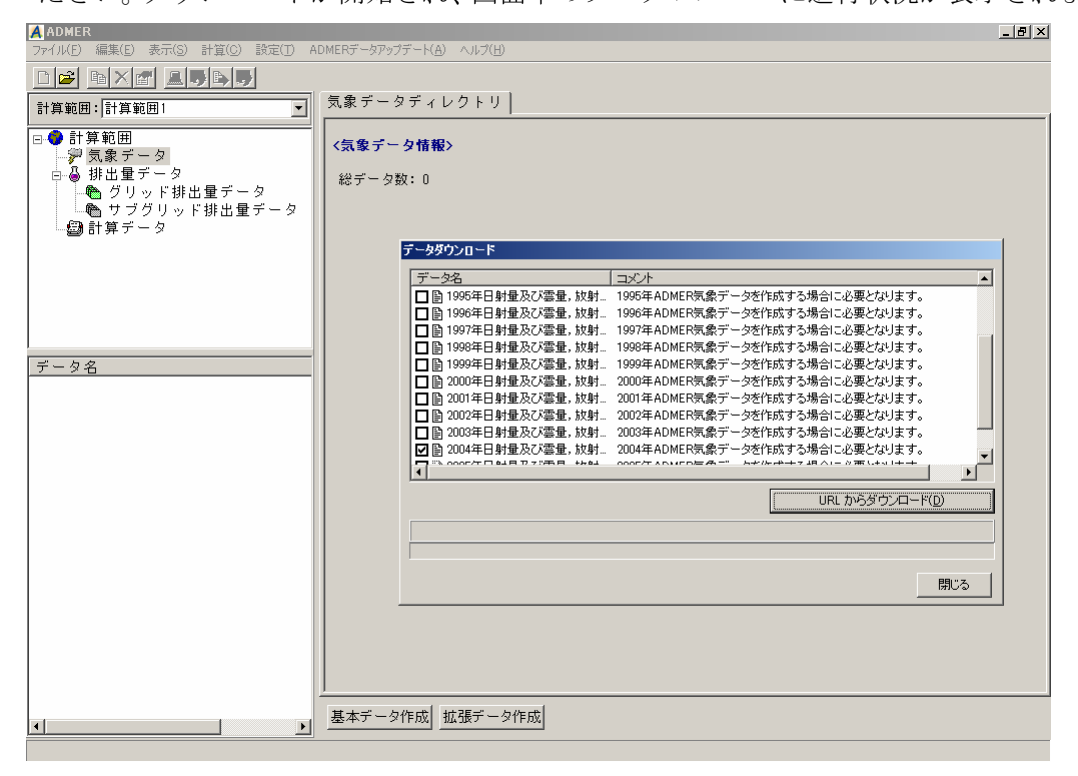

図 5.3-1(3) ADMER データアップデート データの選択

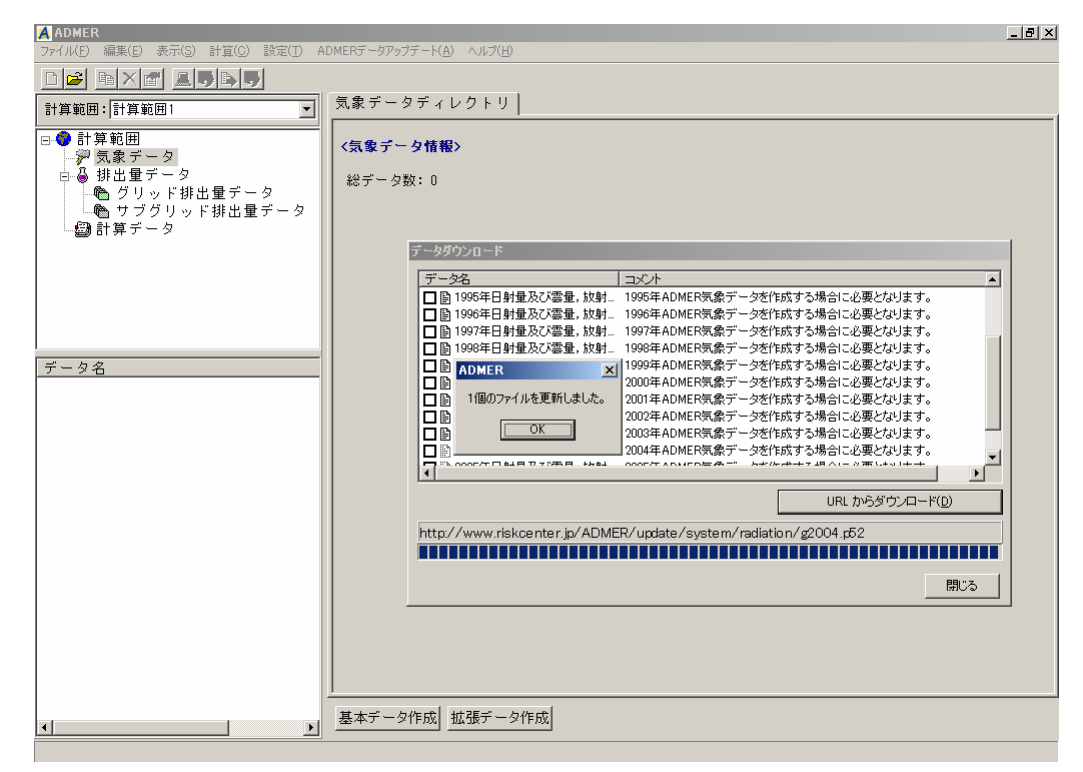

図 5.3-1(4) ADMER データアップデート ダウンロードの完了

4) 拡張データ作成 を押して、拡張気象データ作成画面を表示させ、ある期間の全ての平 均データのラジオボタンをチェックします。

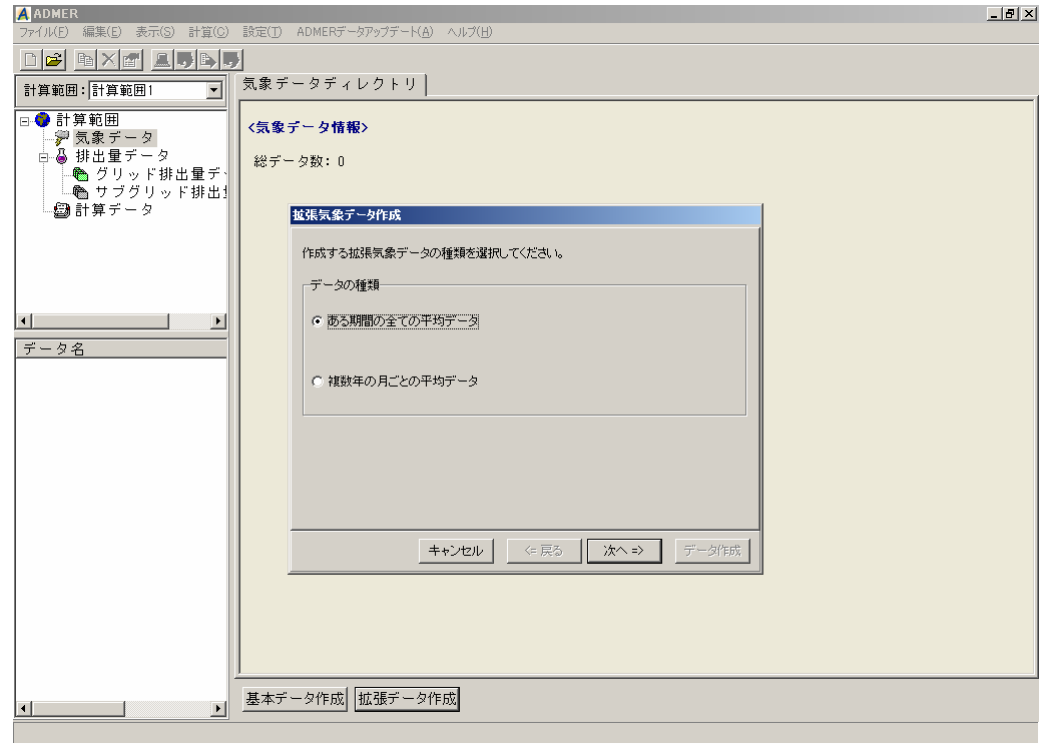

図 5.3-1(5) ある期間の全てのデータ

5) 次へ=> を押すと、元となるデータ種類を指定する画面が表示されます。AMeDAS 及び日射量と雲量(各気象官署)データから作成ラジオボタンをチェックします。

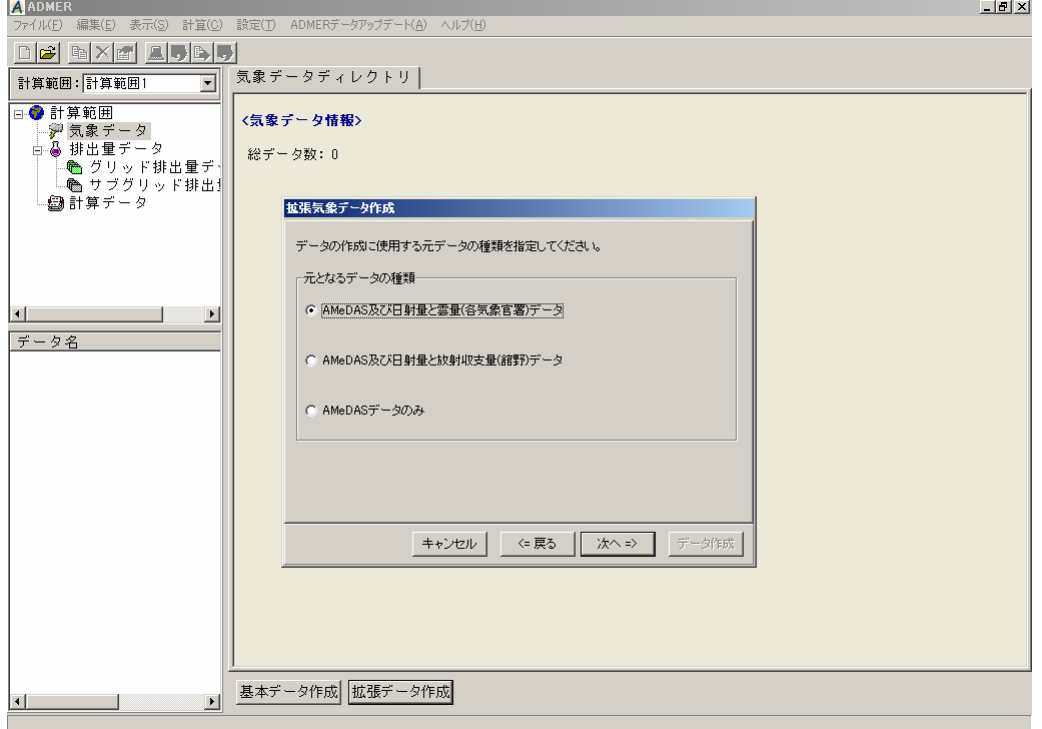

図 5.3-1(6) 元なるデータの種類選択

 $6)$  入へ=> を押して、データの期間を指定する画面を表示させ、開始を 2004年4月1 日に、終了を 2005 年 3 月 31 日に指定します。

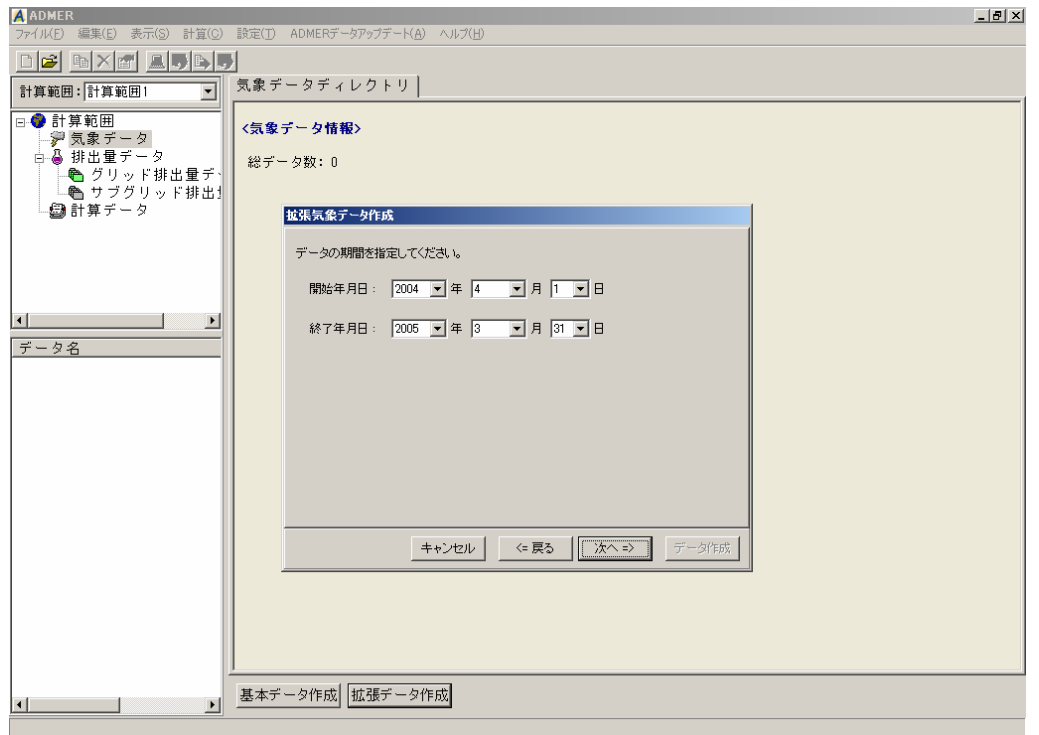

図 5.3-1(7) データの期間の指定

7) 次へ=> を押して、アメダスデータフォルダの指定画面を表示させます。フォルダ は、アメダス観測年報を複写したハードディスクのフォルダを指定します。

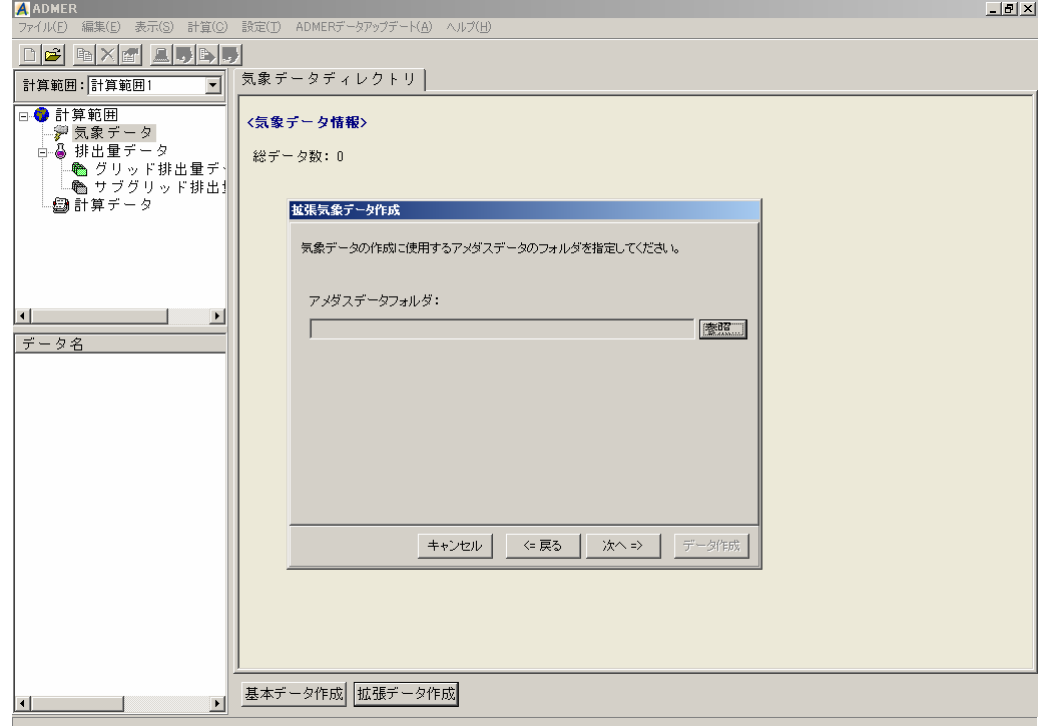

図 5.3-1(8) アメダスデータのフォルダの指定

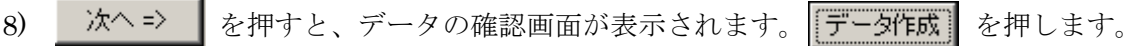

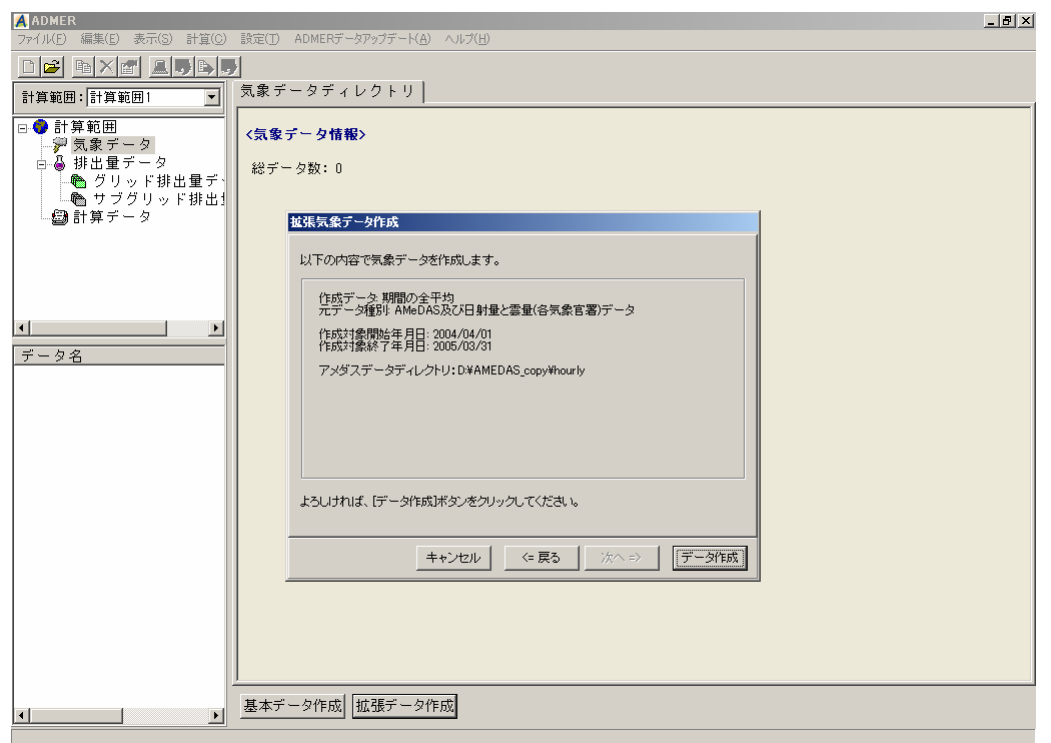

図 5.3-1(9) 気象データの確認

9) 作成が完了すると、Period 2004/4/1-2005/3/31 というデータが作成され、画面左側に表 示されます。Period 2004/4/1-2005/3/31 を選択すると、情報が表示されます。

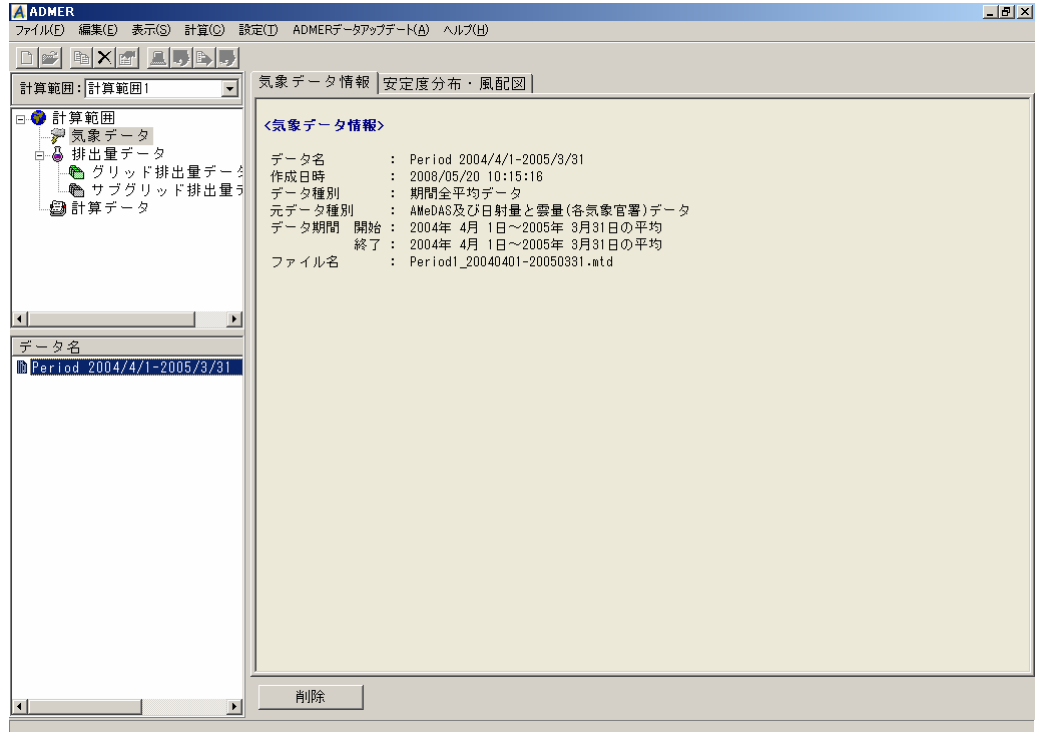

図 5.3-1(10) 期間平均気象データ作成 完了

- 5.4. グリッド排出量データの登録
	- ここでの作業は、作成した届出と届出外のグリッド排出量データを ADMER に登録します。
		- 1) ADMER の画面左側にあるグリッド排出量データを選択し、排出量データディレクトリ を表示させます。

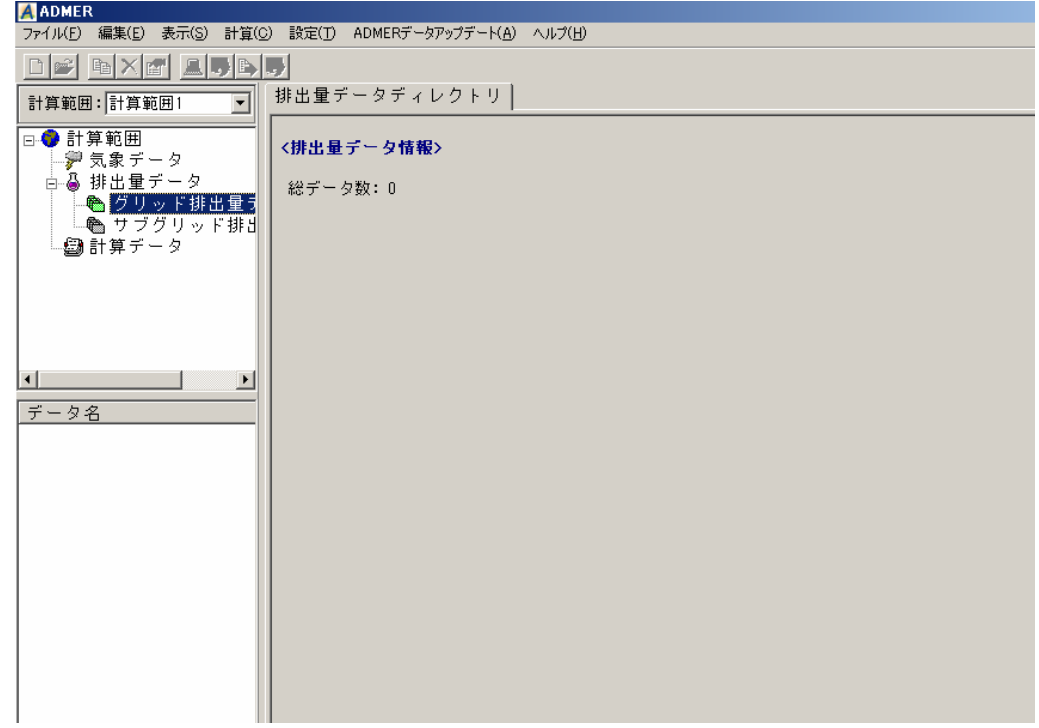

図 5.4-1(1) 排出量データディレクトリ

2) ファイル(F) ⇒ 排出量データの登録 を選択して、作成した届出外グリッド排出量デ ータと届出グリッド排出量データを選択します。選択すると、画面左側に表示されます。 例では、届出外 16 キシレンと届出 16 キシレンを選択しています。

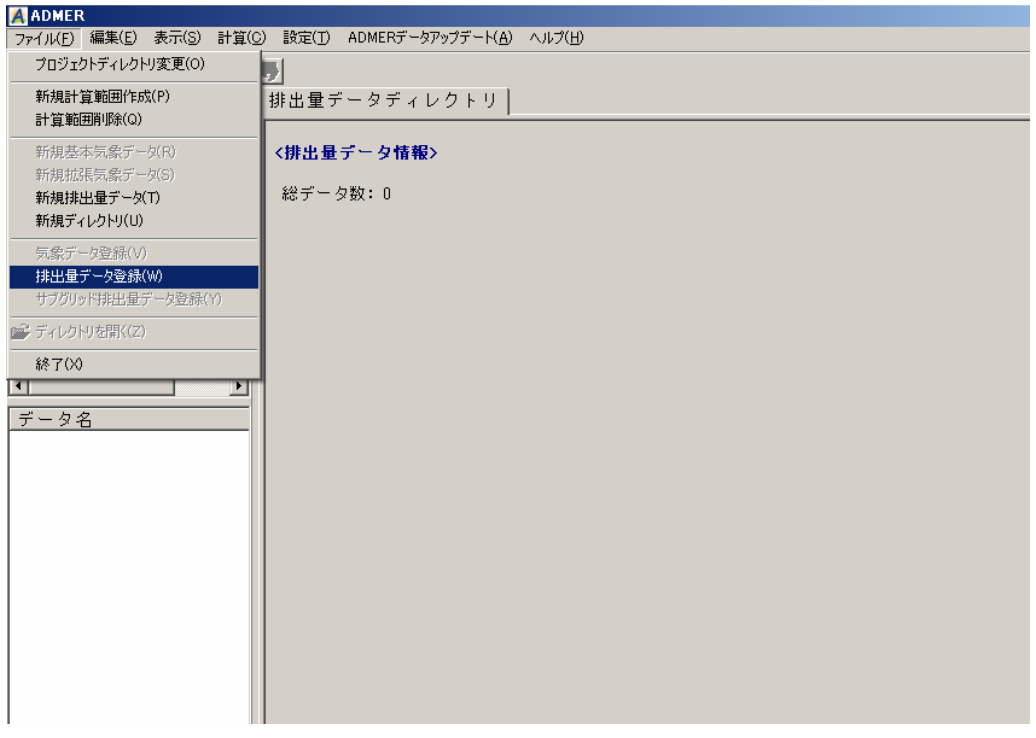

図 5.4-1(2) 排出量データ登録の選択

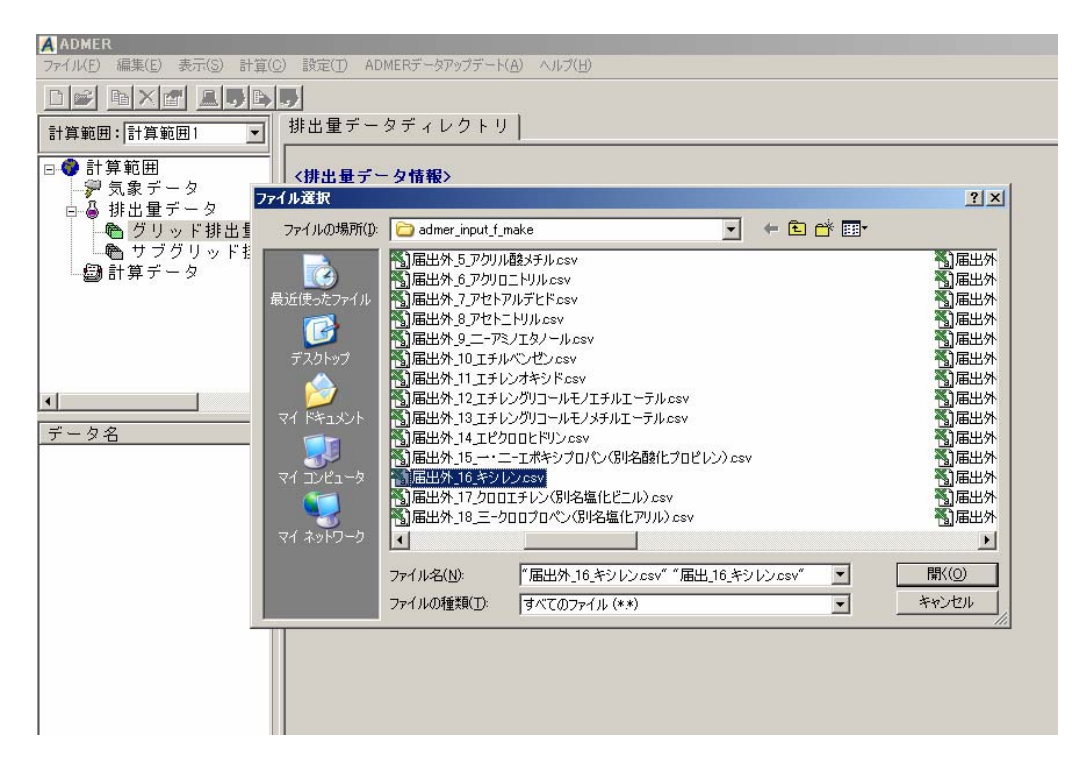

図 5.4-1(3) 排出量データの選択

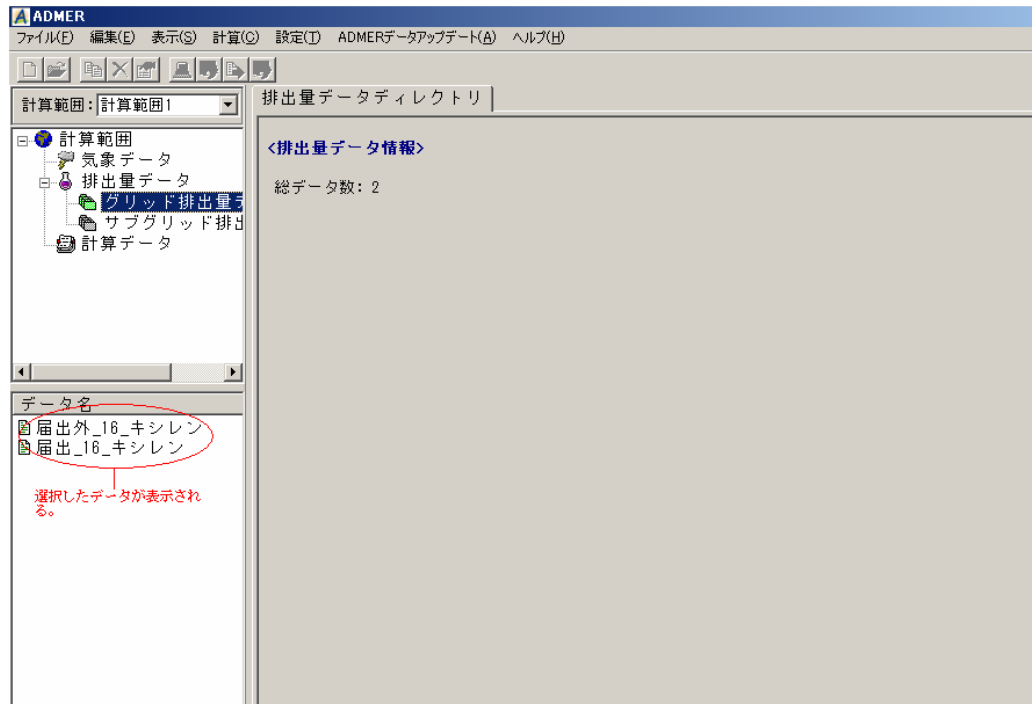

図 5.4-1(4) 排出量データの登録結果

# 5.5. 大気拡散計算の実行

ADMER で大気拡散計算を行います。作成した基本気象データ、グリッド排出量データを入力 条件として、設定した計算範囲の濃度計算を ADMER が行います。

1) 画面左側の「計算データ」を選択します。計算ケースディレクトリを表示させます。

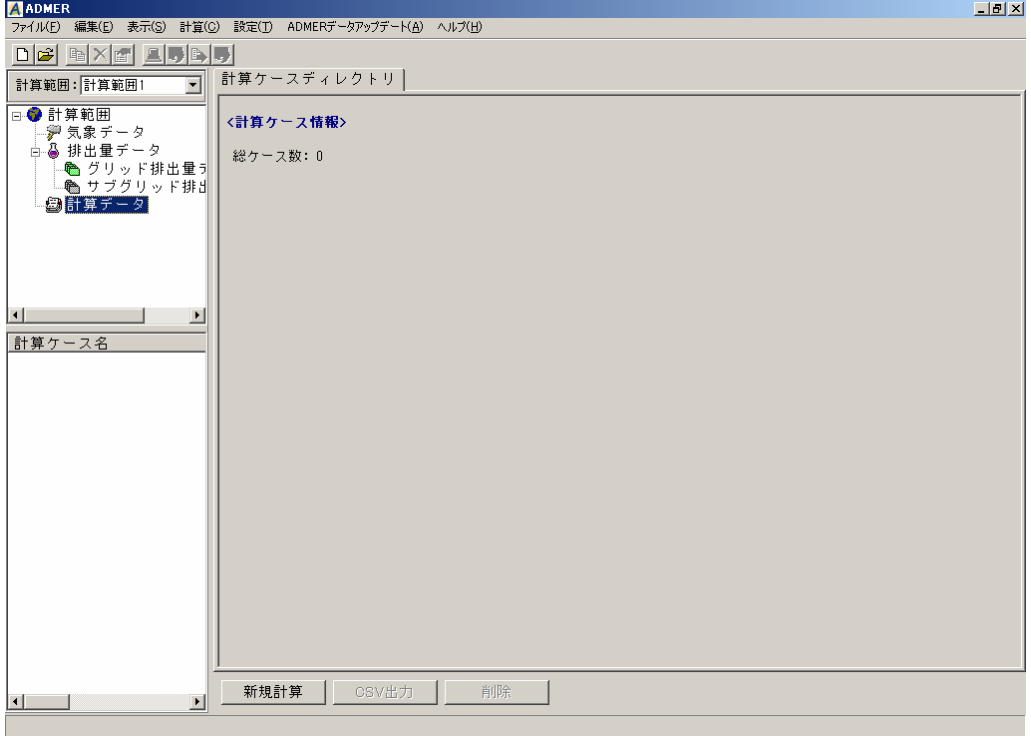

図 5.5-1(1) 計算ケースディレクトリ

2) 下にある 新規計算 を押し、計算ケース名を入力します。計算物質名については、 表示されている物質名称を確認して、違う場合は物質名を再入力してください。例では、 計算ケース名を「自社排出量を除く計算」、計算物質名を「キシレン」としています。画 面下にある「サブグリッド計算を行う」と「沿岸域を計算対象とする」については、指 定しません。

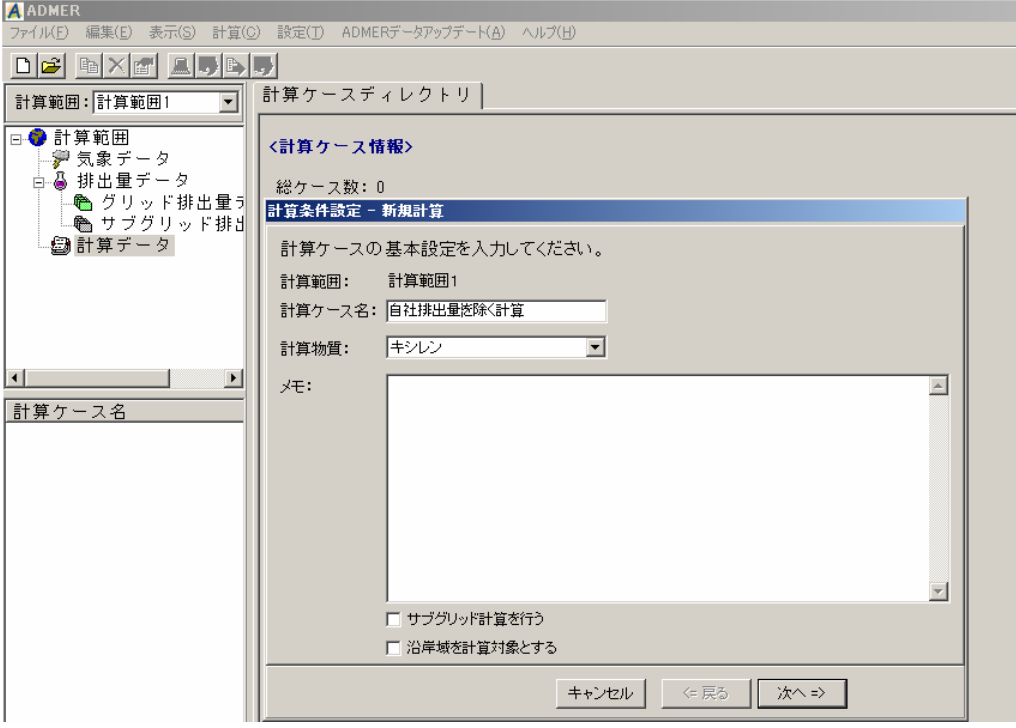

図 5.5-1(2) 計算条件設定 計算ケース名

3) 次へ=> を押して、計算に使用する気象データを選択します。表示されている Period 2004/4/1-2005/3/31 を選択します。

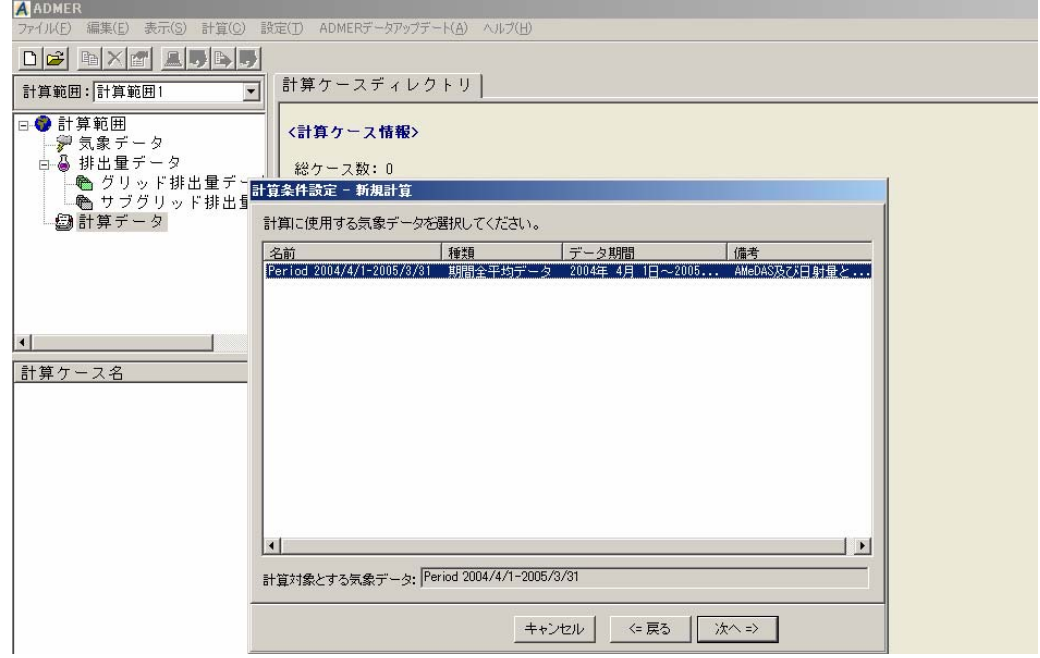

図 5.5-1(2) 計算条件設定 気象データの選択

4) 次へ=> を押して、計算期間を入力します。開始と終了は 2004年4月1日~2005 年 3 月 31 日を選択します。

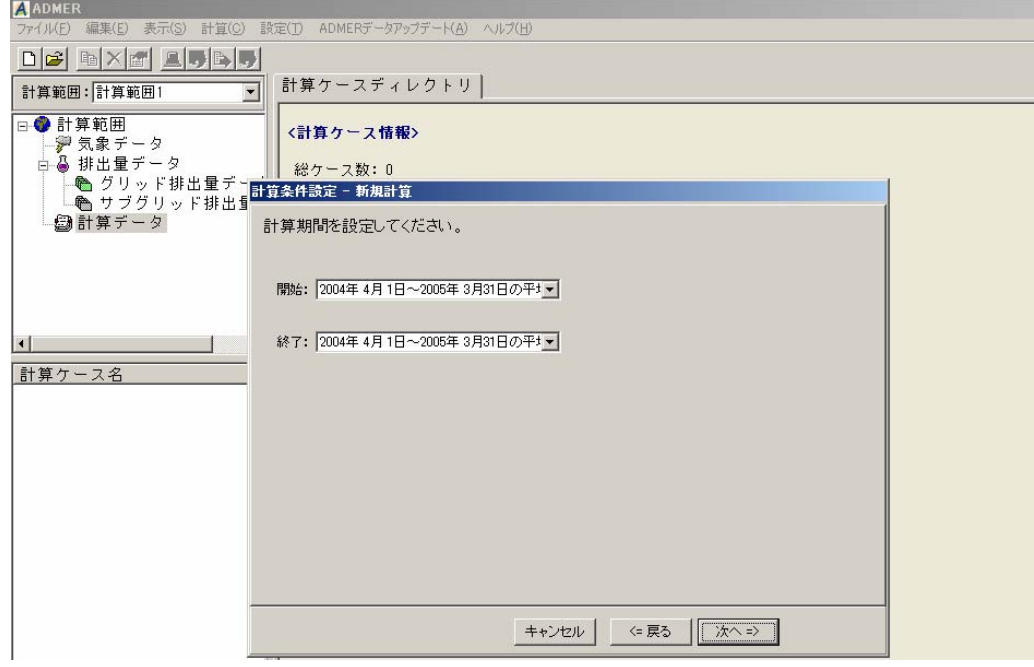

図 5.5-1(3) 計算条件設定 計算期間の設定

5) 次へ=> を押して、排出量データを選択します。登録した届出と届出外のグリッド 排出量データが表示されますので、同じ物質の届出外と届出の排出量データを選択しま す。例では、届出外\_16\_キシレンと届出\_16\_キシレンを選択しています。

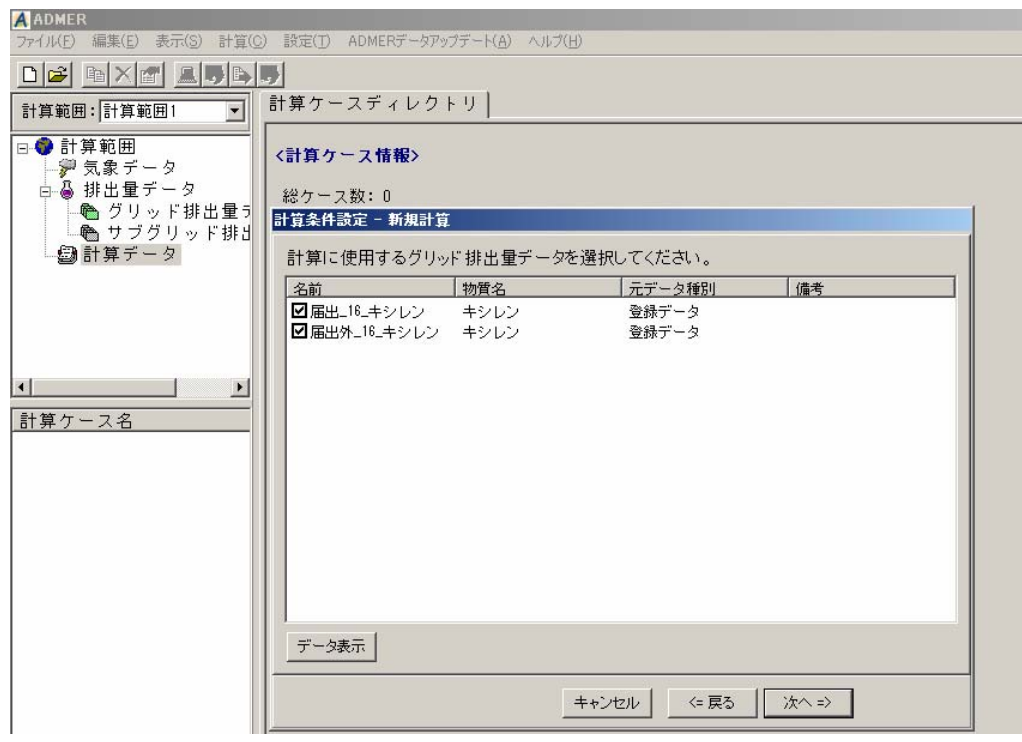

図 5.5-1(5) 計算条件設定 排出量データの選択

6) 次へ=> を押して、計算パラメータを入力します。物質の計算パラメータは、表 5.5-1 を参照してください。

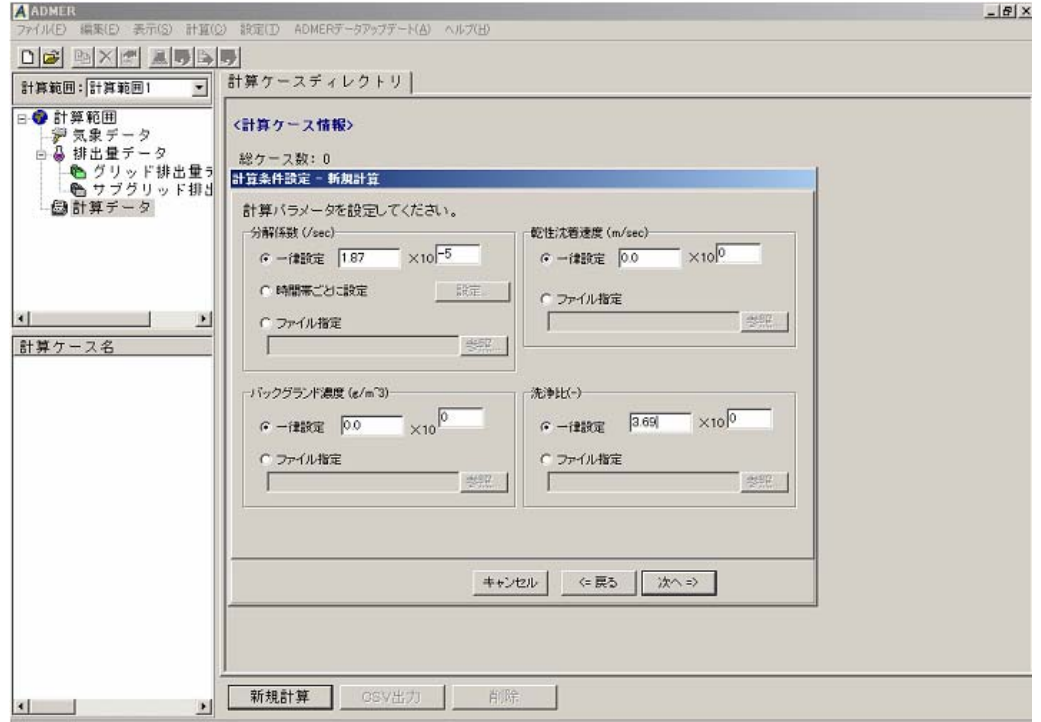

図 5.5-1(6) 計算条件設定 計算パラメータの設定

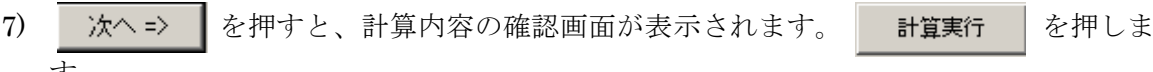

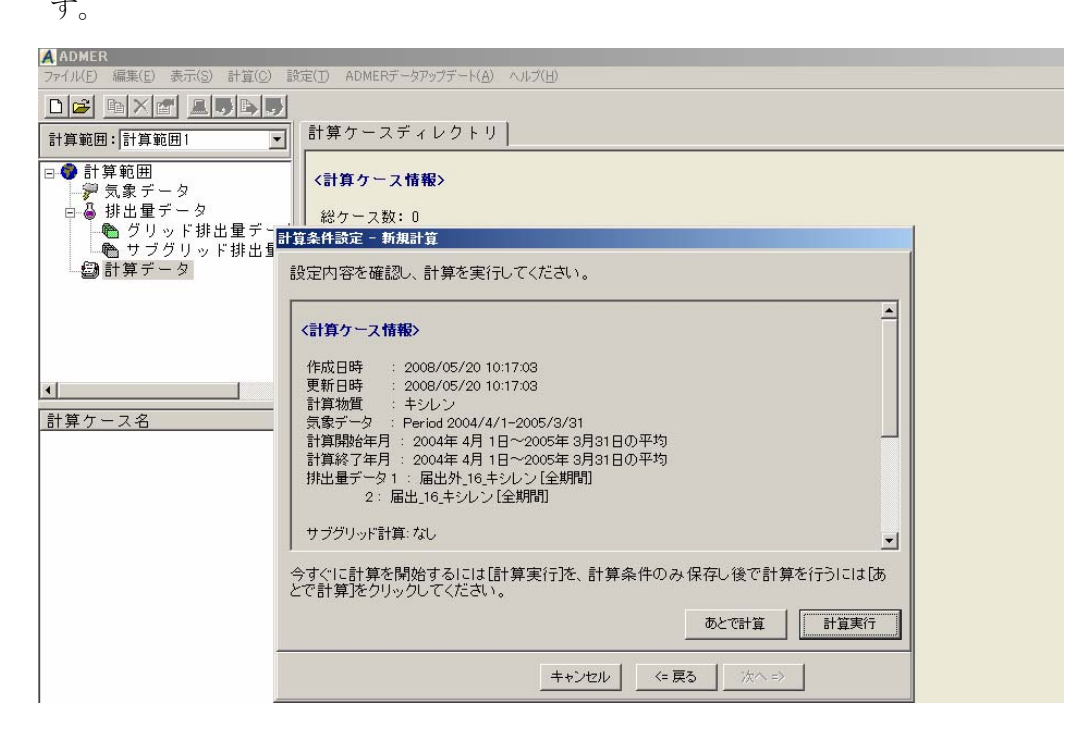

図 5.5-1(7) 計算条件設定 設定内容の確認

8) 計算が実行されます。計算の進行状況を示すプログレスバーが表示されます。

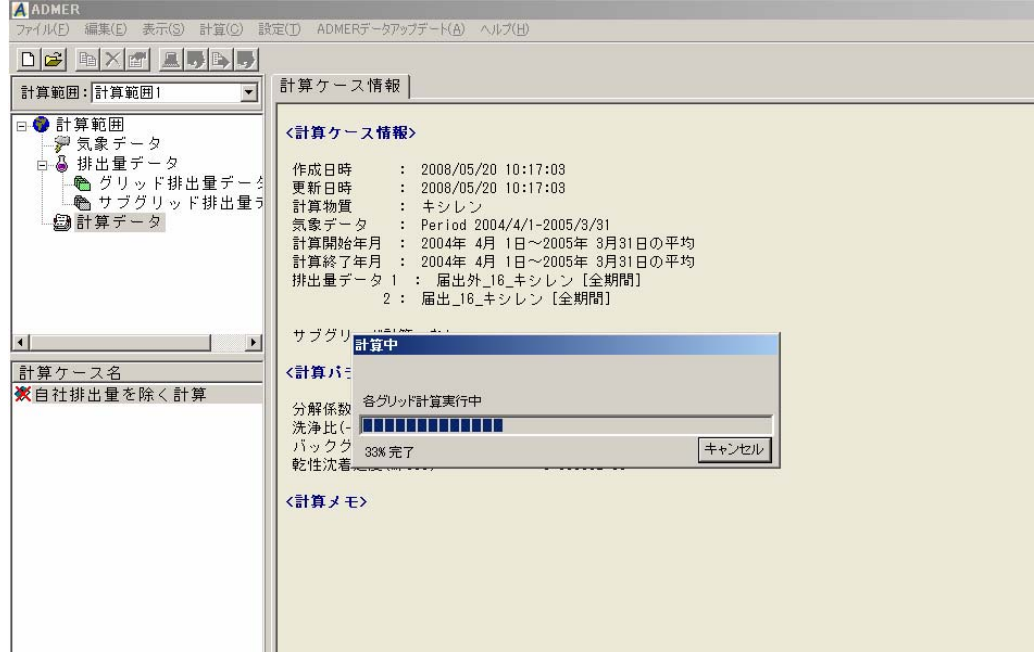

図 5.5-1(8) 計算実行 進捗状況表示

 $9)$  計算が終了すると、計算ケース情報と解析結果のタブが出ます(図 5.5-1(9))。

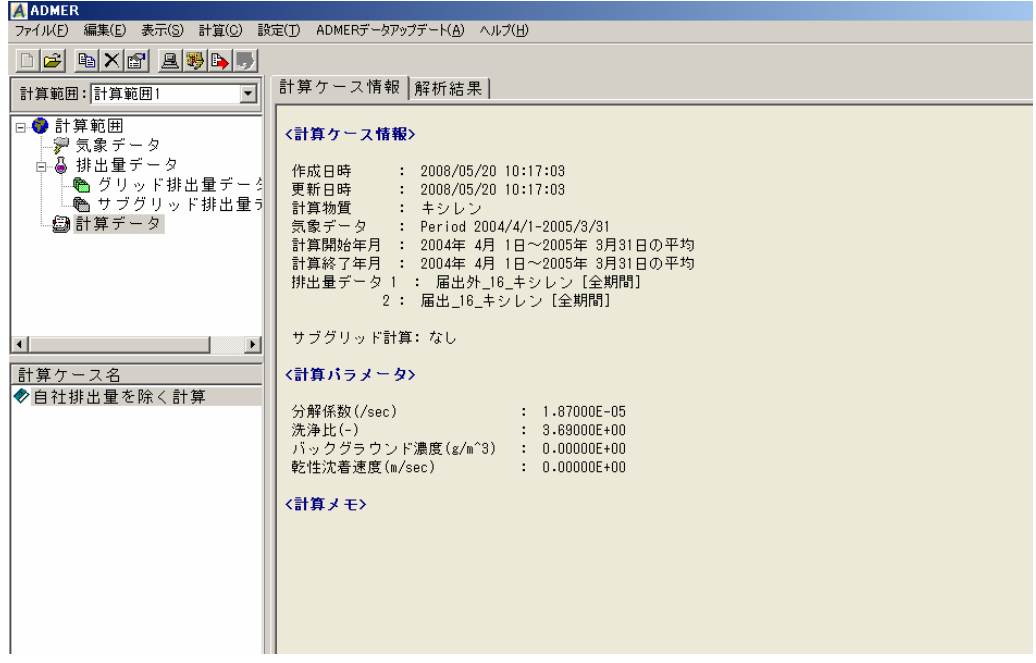

図 5.5-1(9) 計算ケース情報の表示

- 10) 解析結果を選択します。解析結果では、図 5.5-1(10)のように○で囲まれた箇所を指定し てください。注目すべき数値は、日平均の列です。
- 11) 対象事業所が位置する ADMER 計算範囲の東西と南北の位置(図 4.2-4 参照)から、対 象事業所が位置するところの濃度を探します。例えば、東西が 22、南北が 24 であれば、 X=22、Y=24 の行の日平均の列の数値が、自社の位置するところの対象事業所以外の寄 与濃度となります。単位は g/m3ですが、1,000,000 倍してμg/m3になります。

| <b>A ADMER</b>                                                                                |                      |                          |                      |                      |                                 |                   | $\Box P$ $\times$        |
|-----------------------------------------------------------------------------------------------|----------------------|--------------------------|----------------------|----------------------|---------------------------------|-------------------|--------------------------|
| $77/$ $/(F)$<br>計算(C) 設定(T)<br>編集(E)<br>表示(S)                                                 |                      | ADMERデータアップデート(A) ヘルプ(H) |                      |                      |                                 |                   |                          |
| $\mathbf{E}[\mathbf{X} \mathbf{E}^{\prime} \mathbf{E} \mathbf{E} \mathbf{E}^{\prime}]$<br>del | 計算ケース情報 解析結果         |                          | 日平均の列を見る             |                      |                                 |                   |                          |
| $\overline{\phantom{a}}$<br>計算範囲: 計算範囲1                                                       |                      |                          |                      |                      |                                 |                   |                          |
| □ ● 計算範囲                                                                                      | 通常の計算結果              |                          |                      |                      |                                 |                   |                          |
| "夢 気象データ                                                                                      |                      |                          |                      |                      |                                 |                   |                          |
| 白晶 排出量データ                                                                                     | 表示データく大気中濃度)         |                          | $\blacktriangledown$ | ○ヒストグラム(○数値表示)       |                                 | ○ 行政区分別集計         |                          |
| ● グリッド排出量データ                                                                                  | $\mathbf{x}$<br>Y    | 日平均[g/                   | $0 - 4[x/n^3]$       | $4 - 8 [g/m^3]$      | $8 - 12 [g/m^3]$                | $12 - 16 [g/m^3]$ | $16 - 20 [g/m^3]$        |
| ∙● サブグリッド排出量す                                                                                 | 19<br>$\overline{2}$ | 3.45870E-07              | 4.73913E-07          | $3.84518E - 07$      | 2.65970E-07                     | 2.12473E-07       | $3.14130E - 07$          |
| ● 計算データ                                                                                       | 20<br>$\overline{2}$ | $3.17066E - 07$          | 4.29150E-07          | $3.48111E - 07$      | $2.46413E - 07$                 | 1.98987E-07       | 2.92009E-07              |
|                                                                                               | 21<br>$\overline{2}$ | 2.60981E-07              | $3.44766E - 07$      | 2.84827E-07          | 2.15076E-07                     | 1.73518E-07       | 2.38221E-07              |
|                                                                                               | 18<br>3              | 5.00778E-07              | 7.36432E-07          | 5.68503E-07          | 3.53220E-07                     | 2.80312E-07       | 4.27992E-07              |
|                                                                                               | 19<br>3              | 4.82676E-07              | 7.05208E-07          | 5.44239E-07          | $3.41085E - 07$                 | 2.74336E-07       | 4.24095E-07              |
|                                                                                               | 20<br>3              | 3.88818E-07              | 5.38140E-07          | 4.27012E-07          | 2.98759E-07                     | 2.43364E-07       | 3.53466E-07              |
|                                                                                               | 21<br>3              | 3.51882E-07              | 4.83684E-07          | $3.80417E - 07$      | 2.73077E-07                     | 2.25994E-07       | $3.24023E - 07$          |
|                                                                                               | 18<br>4              | $6.40183E - 07$          | $9.70673E - 07$      | 7.30279E-07          | 4.17409E-07                     | 3.30867E-07       | 5.37369E-07              |
| $\vert \cdot \vert$<br>$\overline{ }$                                                         | 19<br>4              | 6.82465E-07              | $1.03212E - 06$      | 7.66699E-07          | 4.24612E-07                     | $3.49980E - 07$   | $6.12344E - 07$          |
|                                                                                               | 20<br>4              | 5.25506E-07              | 7.68283E-07          | 5.84231E-07          | $3.61256E - 07$                 | 2.99192E-07       | 4.71610E-07              |
| 計算ケース名                                                                                        | 21<br>4              | 4.23349E-07              | $6.01363E - 07$      | 4.61640E-07          | $3.12362E - 07$                 | 2.61036E-07       | 3.83457E-07              |
| ◆自社排出量を除く計算                                                                                   | 19<br>5              | 7.33233E-07              | $1.14070E - 06$      | 8.31471E-07          | 4.44207E-07                     | $3.65434E - 07$   | 6.29029E-07              |
|                                                                                               | 20<br>5              | 5.82328E-07              | 8.69349E-07          | $6.49649E - 07$      | $3.84162E - 07$                 | $3.22086E - 07$   | 5.15014E-07              |
|                                                                                               | 21<br>5              | 4.75077E-07              | 6.81628E-07          | $5.13804E - 07$      | 3.37539E-07                     | 2.87982E-07       | 4.33772E-07              |
|                                                                                               | 22<br>5              | $3.75583E - 07$          | $5.16048E - 07$      | $3.98011E - 07$      | 2.92163E-07                     | $2.50207E - 07$   | $3.49094E - 07$          |
|                                                                                               | 19<br>6              | 7.52323E-07              | $1.19635E - 06$      | 8.65152E-07          | 4.62661E-07                     | $3.77145E - 07$   | 6.08413E-07              |
|                                                                                               | 20<br>6              | $6.13632E - 07$          | $9.42445E - 07$      | 6.89698E-07          | 4.03623E-07                     | $3.37994E - 07$   | $5.14497E - 07$          |
|                                                                                               | 21<br>6              | 4.95964E-07              | 7.22570E-07          | $5.39187E - 07$      | $3.54008E - 07$                 | $3.02155E - 07$   | 4.39242E-07              |
|                                                                                               | 22<br>6              | 4.13931E-07              | 5.73786E-07          | 4.38050E-07          | $3.15712E - 07$                 | 2.73375E-07       | $3.84139E - 07$          |
|                                                                                               | 23<br>6              | $3.80816E - 07$          | $5.22101E - 07$      | $3.95411E - 07$      | 2.91340E-07                     | 2.54139E-07       | $3.68132E - 07$          |
|                                                                                               | 19<br>7              | $8.83414E - 07$          | 1.44378E-06          | 1.01997E-06          | 5.27221E-07                     | 4.30174E-07       | 6.98449E-07              |
|                                                                                               | 20<br>7              | 7.05030E-07              | 1.11949E-06          | 7.95374E-07          | 4.49496E-07                     | $3.76970E - 07$   | $5.70195E - 07$          |
|                                                                                               | 21<br>7              | 5.69916E-07              | 8.68197E-07          | $6.25188E - 07$      | $3.93531E - 07$                 | $3.36255E - 07$   | 4.82263E-07              |
|                                                                                               | $\frac{22}{1}$<br>7  | 4.93728E-07              | 7.25372E-07          | $5.26471E - 07$      | 3.55733E-07                     | $3.10555E - 07$   | 4.40895E-07 $\Box$       |
|                                                                                               |                      |                          |                      |                      |                                 |                   |                          |
|                                                                                               |                      |                          |                      |                      |                                 |                   |                          |
|                                                                                               | 年月、全計算期間の平均          |                          |                      | $\mathbf{r}$<br>時間帯: | $\overline{\phantom{a}}$<br>日平均 |                   |                          |
|                                                                                               | 分布図表示                | 階級設定                     | グラフを保存               | Ⅳ 値表示                | 縦軸:                             | グリッド数             | $\overline{\phantom{a}}$ |
|                                                                                               |                      |                          |                      |                      |                                 |                   |                          |
|                                                                                               |                      |                          |                      |                      |                                 |                   |                          |
| $\vert \cdot \vert$<br>$\vert \cdot \vert$                                                    | 再計算                  | CSV出力                    | 計算メモ編集               | 削除                   |                                 |                   |                          |

図 5.5-1(10) 解析結果の表示

| 番号             | 物質名称                                        | 分解係数         | 洗浄比          | 自然界濃度<br>$(\mu$ g/m <sup>3</sup> ) | 乾性沈着<br>速度(m/s)  |
|----------------|---------------------------------------------|--------------|--------------|------------------------------------|------------------|
| 1              | 亜鉛の水溶性化合物                                   | $0.00E + 00$ | 9.98E-01     | $\Omega$                           | 0.01836          |
| $\overline{2}$ | アクリルアミド                                     | 1.12E-05     | 1.44E+07     | $\overline{0}$                     | $\overline{0}$   |
| 3              | アクリル酸                                       | 9.73E-06     | 6.61E+04     | $\Omega$                           | $\boldsymbol{0}$ |
| $\overline{4}$ | アクリル酸エチル                                    | 1.60E-05     | 7.21E+01     | $\overline{0}$                     | $\mathbf{0}$     |
| 5              | アクリル酸メチル                                    | 9.42E-06     | 1.23E+02     | $\overline{0}$                     | $\mathbf{0}$     |
| 6              | アクリロニトリル                                    | 4.10E-06     | 1.77E+02     | $\overline{0}$                     | $\boldsymbol{0}$ |
| 7              | アセトアルデヒド                                    | 1.58E-05     | 3.67E+02     | $\overline{0}$                     | $\mathbf{0}$     |
| $\,8\,$        | アセトニトリル                                     | 2.63E-08     | 7.09E+02     | $\overline{0}$                     | $\mathbf{0}$     |
| 9              | 二‐アミノエタノール                                  | 3.58E-05     | 7.52E+05     | $\overline{0}$                     | $\boldsymbol{0}$ |
| 10             | エチルベンゼン                                     | 7.10E-06     | 3.10E+00     | $\overline{0}$                     | $\boldsymbol{0}$ |
| 11             | エチレンオキシド                                    | 7.60E-08     | $1.65E + 02$ | $\overline{0}$                     | $\mathbf{0}$     |
| 12             | エチレングリコールモノエチルエーテル                          | 1.54E-05     | 5.20E+04     | $\overline{0}$                     | $\boldsymbol{0}$ |
| 13             | エチレングリコールモノメチルエーテル                          | 1.25E-05     | 7.41E+04     | $\overline{0}$                     | $\mathbf{0}$     |
| 14             | エピクロロヒドリン                                   | 4.40E-07     | 8.04E+02     | $\overline{0}$                     | $\mathbf{0}$     |
| 15             | 一・二-エポキシプロパン (別名酸化プロピレン)                    | 5.20E-07     | $3.65E + 02$ | $\Omega$                           | $\boldsymbol{0}$ |
| 16             | キシレン                                        | 1.87E-05     | 3.69E+00     | 0.3                                | $\mathbf{0}$     |
| 17             | クロロエチレン (別名塩化ビニル)                           | 6.96E-06     | 8.77E-01     | $\overline{0}$                     | $\mathbf{0}$     |
| 18             | 三-クロロプロペン (別名塩化アリル)                         | 1.70E-05     | $2.22E + 00$ | $\overline{0}$                     | $\boldsymbol{0}$ |
| 19             | クロロベンゼン                                     | 7.70E-07     | 7.86E+00     | $\theta$                           | $\mathbf{0}$     |
| 20             | クロロホルム                                      | $1.03E-07$   | 6.64E+00     | 0.02                               | $\mathbf{0}$     |
| 21             | クロロメタン (別名塩化メチル)                            | 4.36E-08     | 2.76E+00     | $\overline{0}$                     | $\mathbf{0}$     |
| 22             | 酢酸二・エトキシエチル (別名エチレングリコール<br>モノエチルエーテルアセテート) | 1.30E-05     | 7.64E+03     | $\mathbf{0}$                       | $\mathbf{0}$     |
| 23             | 酢酸ビニル                                       | 2.50E-05     | 4.70E+01     | $\overline{0}$                     | $\mathbf{0}$     |
| 24             | 四塩化炭素                                       | $1.20E-10$   | 8.86E-01     | $\boldsymbol{0}$                   | $\boldsymbol{0}$ |
| 25             | 一・四・ジオキサン                                   | 1.09E-05     | 5.09E+03     | $\overline{0}$                     | $\boldsymbol{0}$ |
| 26             | 一・二・ジクロロエタン                                 | 2.48E-07     | $2.07E + 01$ | $\overline{0}$                     | $\boldsymbol{0}$ |
| $\sqrt{27}$    | 一・二・ジクロロプロパン                                | 4.42E-07     | 8.67E+00     | $\boldsymbol{0}$                   | $\boldsymbol{0}$ |
| 28             | オルト・ジクロロベンゼン                                | 4.20E-07     | $1.27E + 01$ | $\overline{0}$                     | $\mathbf{0}$     |
| 29             | ジクロロメタン (別名塩化メチレン)                          | 1.42E-07     | 7.52E+00     | $\boldsymbol{0}$                   | $\boldsymbol{0}$ |
| $30\,$         | N・N・ジメチルホルムアミド                              | 1.75E-05     | 3.31E+05     | $\mathbf{0}$                       | $\overline{0}$   |
| 31             | スチレン                                        | 5.80E-05     | 8.89E+00     | $\overline{0}$                     | $\mathbf{0}$     |
| $32\,$         | テトラクロロエチレン                                  | 1.67E-07     | 1.38E+00     | $\boldsymbol{0}$                   | $\boldsymbol{0}$ |
| $33\,$         | 一・一・二・トリクロロエタン                              | 1.96E-07     | 2.97E+01     | $\boldsymbol{0}$                   | $\boldsymbol{0}$ |
| $34\,$         | トリクロロエチレン                                   | 2.36E-06     | 2.48E+00     | $\overline{0}$                     | $\mathbf{0}$     |
| $35\,$         | 一・三・五・トリメチルベンゼン                             | 5.75E-05     | 2.79E+00     | $\boldsymbol{0}$                   | $\boldsymbol{0}$ |
| 36             | トルエン                                        | 5.96E-06     | 3.68E+00     | $\boldsymbol{0}$                   | $\Omega$         |
| 37             | ニッケル化合物                                     | $0.00E + 00$ | 9.98E-01     | $\overline{0}$                     | 0.01836          |
| $38\,$         | ヒドラジン                                       | 6.50E-05     | $4.03E + 04$ | $\mathbf{0}$                       | $\overline{0}$   |
| $39\,$         | フェノール                                       | 2.63E-05     | 7.34E+04     | $\boldsymbol{0}$                   | $\mathbf{0}$     |
| 40             | ー・三・ブタジエン                                   | $6.66E - 05$ | 3.32E-01     | $\boldsymbol{0}$                   | $\overline{0}$   |

表 5.5-1(1) 計算パラメータ

| 物質<br>番号 | 物質名称                                          | 分解係数         | 洗浄比           | 自然界濃度<br>$(\mu$ g/m <sup>3</sup> ) | 乾性沈着<br>速度<br>(m/s) |
|----------|-----------------------------------------------|--------------|---------------|------------------------------------|---------------------|
| 41       | フタル酸ビス (二-エチルヘキシル)                            | $2.20E - 05$ | $9.06E + 04$  | 0                                  | $\theta$            |
| 42       | ふっ化水素及びその水溶性塩                                 | $0.00E + 00$ | $4.25E + 01$  | 0                                  | $\Omega$            |
| 43       | ヘキサメチレン=ジイソシアネート                              | 7.74E-06     | $5.09E + 02$  | 0                                  | $\Omega$            |
| 44       | ベンゼン                                          | $1.23E-06$   | $4.41E + 00$  | 0.2                                | $\Omega$            |
| 45       | ホルムアルデヒド                                      | 9.37E-06     | $7.26E + 04$  | 0.3                                | $\Omega$            |
| 46       | マンガン及びその化合物                                   | $0.00E + 00$ | 9.98E-01      | $\theta$                           | 0.01836             |
| 47       | 無水マレイン酸                                       | $1.45E-06$   | $6.22E + 0.3$ | 0                                  | $\Omega$            |
| 48       | メタクリル酸メチル                                     | $2.60E-05$   | 7.67E+01      | $\Omega$                           | $\Omega$            |
| 49       | アルファ・メチルスチレン                                  | 5.20E-05     | $9.59E + 00$  | $\theta$                           | $\Omega$            |
| 50       | メチルー・三・フェニレン=ジイソシアネート (別<br>名メタートリレンジイソシアネート) | 7.07E-06     | $2.20E + 0.3$ | 0                                  | $\Omega$            |

表 5.5-1(2) 計算パラメータ

注 1:分解係数は、SRC PhysProp Database (http://www.syrres.com/esc/physdemo.htm) の OH-Rate 値に、OH ラジカルの大気中の濃度(約 106/cm3)を乗じた値とした。

注 2:洗浄比は、SRC PhysProp Database のヘンリー定数を用いて、(気体定数)×(ヘンリー定数 の気温)/(ヘンリー定数) とした。

注 3:乾性沈着速度は、沈降速度 0.00036m/s、千葉県の年平均風速 3.0m/s を用いて、0.00036+0.006 ×3.0 により算出した。

注 4:亜鉛の水溶性化合物は亜鉛、ニッケル化合物はニッケル、フッ化水素及びその水溶性塩はフ ッ化水素、マンガン及びその化合物はマンガンの物性値を使用した。